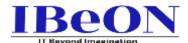

# **Desktop Support Training**

**Course Curriculum** 

## **Topics**

## Hardware (A+)

CompTIA A+

Hardware's Components of Desktop, Laptop & Server

Motherboard, Component, MP & Types

**SMPS & Connector** 

Hard Disk & Types

**RAM & Types** 

Replacement of Hardware Peripherals in in Desktops & Laptops

**BIOS** 

Interface

How to enter BIOS Setup

**BIOS Troubleshooting** 

H/W Troubleshooting

## **Windows**

Introduction to OS

Introduction to windows Version, Build Version & Edition.

File System of Windows

Partition Style

**Boot Modes** 

Operating system Installation Like windows 10 or Windows 11

Operating system Troubleshooting

M.S Outlook Configuration

Difference between PST and OST

Creating and Mapping PST

**Outlook Troubleshooting** 

**Printer Configuration & Troubleshooting** 

Difference between Local & Network Printers

How to Download Drivers and Install Both Local & Network Printer

**How to Share Printers** 

Bit locker

Difference between Workgroup & Domain, Domain Joining

Checking and changing Hostname

Disk Management, Device Management & Services

Creating, Managing and resetting local user accounts

Sharing of Files and Folders

Compression, Disk Quota and Encryption

**Run Commands** 

#### **Introduction to LINUX & MAC**

Introduction about UNIX & LINUX
Feature & Scope of Linux
Versions of Linux OS
Introduction to MAC OS
Versions of MAC OS

Installation of pre-requisite Applications for Windows MS Office, Antivirus & Others Applications Troubleshooting

**SCCM** 

Office 365

WDS

**Local Security Policies** 

**Local Group Policies** 

**MS Dos Commands** 

User Profiles – Local, Mandatory & Roaming

## **Networking (N+)**

What is Networking & it's Scopes?

Certifications (CCNA, CCNP, CCIE)

Types of Networking & Topologies

Cables & Connectors

Cables & Crimping with Colorcode

Introduction to Addressing MAC & IP

IP Addressing & Brief Theory of All Classes

Configuration IP by Dynamic & Static Method

Loopback ID/IP & Use

**DHCP** 

**APIPA** 

**IP Address Related Troubleshooting** 

Networking Devices like HUB, Switch and Router

**Transmission Modes** 

Port Numbers & Protocols

OSI Model

TCP/IP Model

LAN & Wifi Troubleshooting

Practicals in Networking

Data transfer from PC to PC over Network

Remoting with RDS & by 3<sup>rd</sup> Party Application
Telnet
Ping
Tracert
V-LAN
MFA
NAT
VPN
Theory

#### Servers

Types of Physical Server – Racks & Blade Windows Server D.S & Version

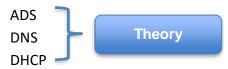

How to create OU in ADS
User creation & Password Resetting in AD
Deploying Group Polices
GP Update in Domain PC

## **ASSET Management**

ASSET Inventory
PAV
ASSET Management Tool
H-Look up, V-Look up
Role & Responsibilities of ASSET Engineer

### ITIL

History of ITIL & Importance
ITIL Job Roles & Designations
Importance of ITIL in Services
Ticketing Tool
SLA

Responding & Resolution with Priority Incident & Service Request (IM & SR) Scenarios Regarding Tickets